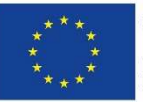

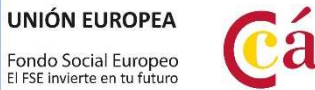

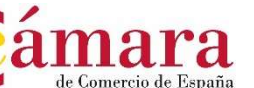

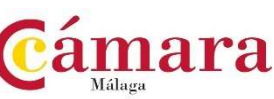

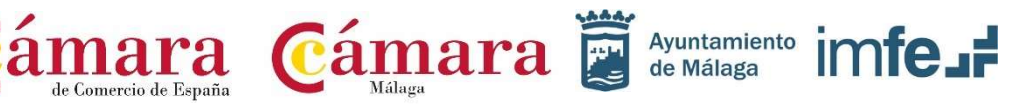

۰

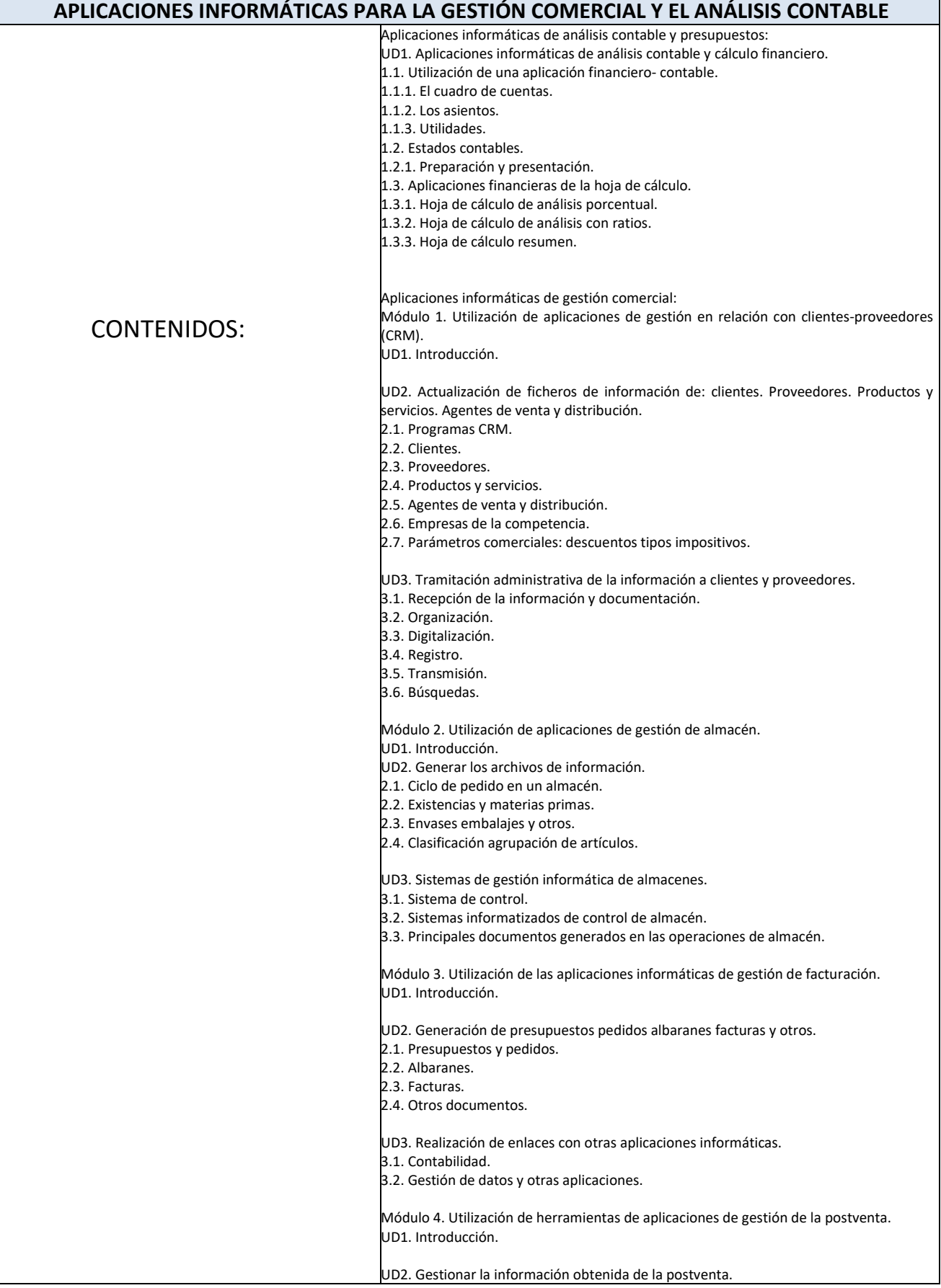

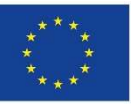

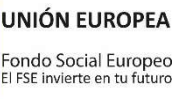

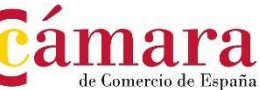

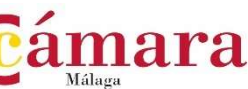

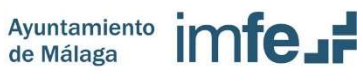

2.1. Postventa. 2.2. Organización. 2.3. Registro. 2.4. Archivo. UD3. Realizar acciones de fidelización. 3.1. Fidelización y marketing relacional. 3.2. Servicio de atención al cliente. 3.3. Estrategias de fidelización. UD4. Gestión de quejas y reclamaciones. 4.1. Quejas y reclamaciones. 4.2. Registro y archivo. UD5. Obtención mediante aplicaciones de gestión de informes formularios estadísticas etc. 5.1. Consultas. 5.2. Informes y estadísticas. 5.3. Formularios. UD6. Aplicación de sistemas de salvaguarda y protección de la información. 6.1. Consecuencias de su no aplicación. 6.2. Copias de seguridad. Nominaplus: UD1. INTRODUCCIÓN A NOMINAPLUS. 1.1. Descripción de la aplicación informática. 1.2. Descripción del entorno gráfico y de los menús. 1.3. Instalación del programa informático. 1.4. Gestión de usuarios. UD2. TABLAS GENERALES. 2.1. Delegaciones de Hacienda 2.2. Bancos. 2.3. Tablas de Seguridad Social. 2.4. Tablas I.R.P.F. 2.5. Tablas bonificaciones. 2.6. Tablas epígrafes de accidentes. UD3. CONVENIOS COLECTIVOS. 3.1. Datos convenio. 3.2. Categorías. 3.3. Paso de Datos. UD4. EMPRESAS. 4.1. Añadir una empresa. 4.2. Datos de la Nómina. UD5. TRABAJADORES. 5.1. Alta de trabajadores. 5.2. Datos personales/profesionales. 5.3. Conceptos retributivos 5.4. Cálculo del IRPF. 5.5. Alta de incidencias 5.6. Incapacidad temporal y maternidad. 5.7. Absentismo, huelga y permisos. 5.8. Horas extraordinarias. UD6. EL RECIBO DE SALARIOS. 6.1. Incidencias. 6.2. Cálculo de nóminas. 6.3. Acumulados de nóminas. UD7. IMPRESOS OFICIALES. 7.1. Impresos de Seguridad Social (TC/1, TC/2 y TC1/2). 7.2. Modelos de Hacienda (110, 111 y 190). 7.3. Certificado de Empresa. 7.4. Certificado de retenciones.

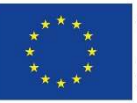

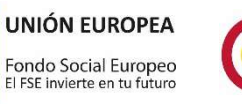

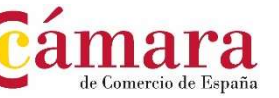

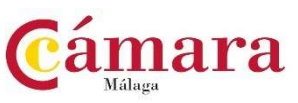

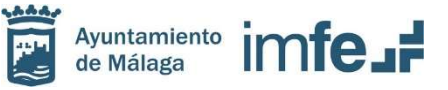

## UD8. INFORMES GRÁFICOS.

- UD9. OTROS.
- 9.1. Copias de Seguridad.
- 9.2. Perfiles de usuarios y periféricos.
- 9.3. Simulaciones.